# **Betano atualizado 2024: A casa de apostas esportivas mais completa - Os melhores jogos de slots para ganhar dinheiro real**

**Autor: symphonyinn.com Palavras-chave: Betano atualizado 2024: A casa de apostas esportivas mais completa**

# **Betano atualizado 2024: A casa de apostas esportivas mais completa**

A **Betano** é uma das principais casas de apostas esportivas no mercado brasileiro e agora está atualizada para o ano de 2024. Com o código promocional **VIPGOAL**, você pode obter um bônus exclusivo de até R\$500 + R\$20 em Betano atualizado 2024: A casa de apostas esportivas mais completa apostas grátis. Além disso, com o aplicativo oficial para dispositivos Android, você terá a melhor experiência de apostas e casino em Betano atualizado 2024: A casa de apostas esportivas mais completa apenas um lugar.

#### **Download do aplicativo Betano para Android**

O aplicativo oficial da Betano para dispositivos Android está disponível apenas no site oficial deles. Certifique-se de não confiar e não fazer o download do aplicativo de qualquer outro site. Com o aplicativo, você poderá aproveitar a melhor experiência de apostas esportivas e casino em Betano atualizado 2024: A casa de apostas esportivas mais completa lugares distantes. Faça o download agora e aproveite.

#### **Casino em Betano atualizado 2024: A casa de apostas esportivas mais completa apenas um lugar**

Com o aplicativo Betano, não é mais necessário ter várias contas em Betano atualizado 2024: A casa de apostas esportivas mais completa diferentes casas de apostas e casino. Agora você tem tudo em Betano atualizado 2024: A casa de apostas esportivas mais completa apenas um lugar. O aplicativo é fácil de usar e oferece uma variedade de opções de apostas para todos os seus jogos e esportes preferidos.

#### **Utilização do bônus e libertação**

O bônus de boas-vindas é de até R\$500 + R\$20 em Betano atualizado 2024: A casa de apostas esportivas mais completa apostas grátis e deve ser utilizado em Betano atualizado 2024: A casa de apostas esportivas mais completa apostas esportivas na Betano. O valor total deve ser apostado cinco vezes (5x) em Betano atualizado 2024: A casa de apostas esportivas mais completa apostas esportivas, com odds de no mínimo 1.65. Qualquer esporte está disponível para uso do bônus, exceto os esportes virtuais.

#### **FAQ**

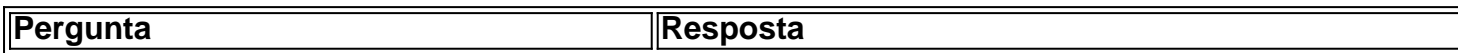

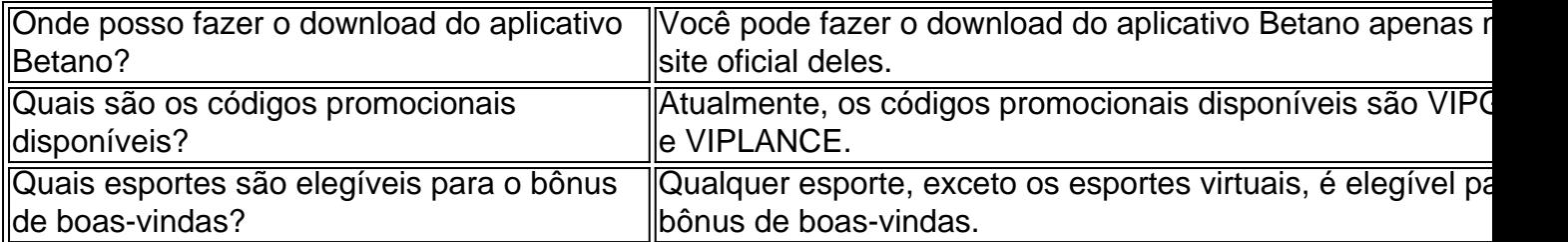

Com a Betano, agora é mais fácil fazer apostas esportivas online com um grande bônus de boasvindas. Tenha certeza de fazer o download do aplicativo e comece a apostar agora.

# **Partilha de casos**

"Fui muito inspirado pelo apelo do presidente chinês Xi Jinping uma civilização ecológica e à necessidade de unidade entre humanos, natureza", disse o enviado especial da secretaria-geral das Nações Unidas para os oceanos Peter Thomson.

por Wang Jiangang

Nações Unidas para os oceanos, Peter Thomson -- O enviado especial do secreto geral das nações unidas aos Oceano nico de Pequim e não à preservação dos oceano.

## **Expanda pontos de conhecimento**

"Fui muito inspirado pelo apelo do presidente chinês Xi Jinping uma civilização ecológica e à necessidade de unidade entre humanos, natureza", disse o enviado especial da secretaria-geral das Nações Unidas para os oceanos Peter Thomson.

por Wang Jiangang

Nações Unidas para os oceanos, Peter Thomson -- O enviado especial do secreto geral das nações unidas aos Oceano nico de Pequim e não à preservação dos oceano.

### **comentário do comentarista**